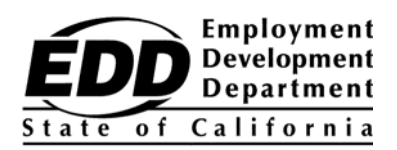

청구인 이름 도로명 시, 주 우편번호

## 고용개발부 고객 계좌 번호

본 통지서에는 고용 개발부(EDD) 고객 계좌 번호가 제공됩니다. EDD 고객 계좌 번호는 UI Online 에 등록하는 데 필요하며 EDD 담당자와 상담할 때 소셜 시큐리티 번호 대신 사용하실 수 있습니다.

UI OnlineSM을 이용하면 주중무휴 24 시간 빠르고 편리하며 안전하게 실업 수당(UI) 청구 정보 확인, 지속 수당 증명\*, 기존 청구 재개시, 지급 활동 확인, 청구 관리가 가능합니다.

추가적인 편의를 위해, 스마트폰과 태블릿 PC 사용자도 UI Online MobileSM을 이용할 수 있습니다.

## 귀하의 **EDD** 고객 계좌 번호**:**

## **1234567890**

EDD 는 기밀 정보의 보안을 중요시합니다. EDD 고객 계좌 번호를 누구와도 공유하지 마십시오.

수당을 보다 빨리 받으십시오**!** UI Online 에 등록하고 증명 시기가 되면 이메일 통지를 받으십시오. 평균적으로, 지면 제출 또는 전화를 통한 과정보다 UI Online 을 통해 제출한 인증 처리 과정 속도가 더 빠릅니다.

UI Online 계정을 설정하려면 다음의 3 단계를 따르십시오

1. **[www.edd.ca.gov/BPO](http://www.edd.ca.gov/BPO)** 에서 Benefit Programs Online 을 통해 보안 로그인을 생성합니다.

- 2. EDD 고객 계좌 번호를 사용해 UI Online 에 등록합니다 .
- 3. Benefit Programs Online 을 통해 UI Online 또는 UI Online Mobile 에 액세스하여 수당을 증명합니다.

*UI OnlineSM User Guide*, DE 2338G, (UI OnlineSM 사용자 가이드), FAQ 및 **[www.edd.ca.gov/UI\\_Online](http://www.edd.ca.gov/UI_Online)** 에 있는 동영상 튜토리얼 등의 여러 도구를 통해 UI Online 경험을 최대한 활용하실 수 있습니다.

## 지체하지 마세요. 지금 계좌를 설정해 UI Online 의 다양한 혜택과 편의를 누리세요.

Benefit Programs Online 을 통해 이미 로그인을 생성하고 UI Online 계좌에 등록하신 경우, 이 통지서를 무시해 주십시오.

\* 부분 또는 근로 배분 청구 고객은 현재 온라인으로 수당을 청구할 수 없으나 UI Online<sup>SM</sup>의 기타 여러 서비스는 모두 이용 가능합니다.